## **City University of New York (CUNY) [CUNY Academic Works](https://academicworks.cuny.edu?utm_source=academicworks.cuny.edu%2Fsi_oers%2F8&utm_medium=PDF&utm_campaign=PDFCoverPages)**

[Open Educational Resources](https://academicworks.cuny.edu/si_oers?utm_source=academicworks.cuny.edu%2Fsi_oers%2F8&utm_medium=PDF&utm_campaign=PDFCoverPages) [College of Staten Island](https://academicworks.cuny.edu/si?utm_source=academicworks.cuny.edu%2Fsi_oers%2F8&utm_medium=PDF&utm_campaign=PDFCoverPages)

2019

# Activity - Python FUNCTIONS - Scrabble game

Robert J. Domanski *City University of New York - Graduate Center*, rdomanski@hotmail.com

## [How does access to this work benefit you? Let us know!](http://ols.cuny.edu/academicworks/?ref=https://academicworks.cuny.edu/si_oers/8)

Follow this and additional works at: [https://academicworks.cuny.edu/si\\_oers](https://academicworks.cuny.edu/si_oers?utm_source=academicworks.cuny.edu%2Fsi_oers%2F8&utm_medium=PDF&utm_campaign=PDFCoverPages) Part of the [Computer Sciences Commons](http://network.bepress.com/hgg/discipline/142?utm_source=academicworks.cuny.edu%2Fsi_oers%2F8&utm_medium=PDF&utm_campaign=PDFCoverPages)

#### Recommended Citation

Domanski, Robert J., "Activity - Python FUNCTIONS - Scrabble game" (2019). *CUNY Academic Works.* [https://academicworks.cuny.edu/si\\_oers/8](https://academicworks.cuny.edu/si_oers/8?utm_source=academicworks.cuny.edu%2Fsi_oers%2F8&utm_medium=PDF&utm_campaign=PDFCoverPages)

This Activity or Lab is brought to you for free and open access by the College of Staten Island at CUNY Academic Works. It has been accepted for inclusion in Open Educational Resources by an authorized administrator of CUNY Academic Works. For more information, please contact [AcademicWorks@cuny.edu](mailto:AcademicWorks@cuny.edu).

## **Python Activity: FUNCTIONS "Scrabble Game"**

### **Learning Objectives**

Students will be able to:

- Implement the logic of IF statements, Loops, and Functions
- Write code using the Python syntax for IF statements, Loops, and Functions
- Demonstrate debugging skills
- Determine how different functions are to be used in conjunction with one another

Scrabble is a classic board game where players take turns making words from the letters given to them on small tiles. In Scrabble, each word a player makes is given a score based on the value of each tile used.

How can we take that idea of giving each word a score and write a functional computer program around it?

First, we'll need to create a function to give each letter a score. Then we'll need to create another function to calculate the score of the entire word. The trick is to design these two functions in a way that they work together.

To write this program you will need to use this image of scrabble tiles:

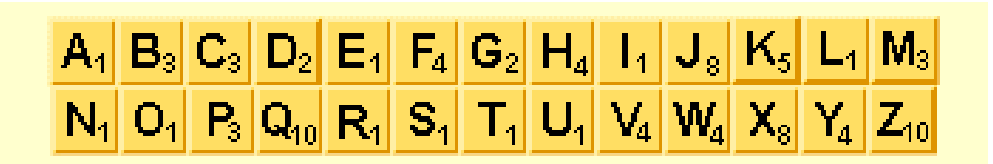

Hint: Don't write 26 if/elif/else blocks! Instead, use the **in** keyword:

For example:

```
if letter in 'qz':
return 10
```
1. ASSIGNMENT: Create a function named **letterScore** which should take as input (parameter) a single letter. The function should return as output the Scrabble tile value of that letter. If the input is not a letter from 'a' to 'z', the function should return 0.

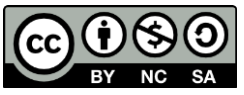

© 2019 by Robert Domanski. This OER material was produced as a result of the CS04ALL CUNY OER project, and is made available under a Creative Commons Attribution-NonCommercial-ShareAlike 4.0 License.

- 2. ASSIGNMENT: Create another function named **wordScore** which should take as input (parameter) a word (or string). The function should return as outut the Scrabble score of that word/string. USE THE ABOVE **letterScore** FUNCTION AND LOOPING!
- 3. ASSIGNMENT: Edit the code so that the program will handle both uppercase and lowercase letters.

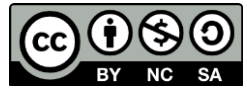

© 2019 by Robert Domanski. This OER material was produced as a result of the CS04ALL CUNY OER project, and is made available under a Creative Commons Attribution-NonCommercial-ShareAlike 4.0 License.